**Jens Peter Hansen Koncern Digital**

OPENeCX

### **OPEN EDX OVERBLIK**

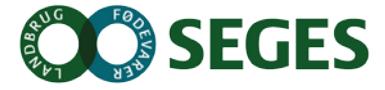

## **OPEN EDX OVERVIEW**

Open edX: Your own learning management platform

- Create multimedia course content
- Allow learners to take advanced course content
- Monitor learner progress
- Leverage a full-suite learning framework including online course material (text, video, interactive), advanced assessments, discussions, wikis, metrics and more
- Customize edX for your needs depending on your specific use-case

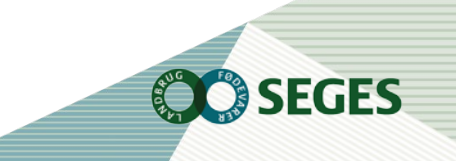

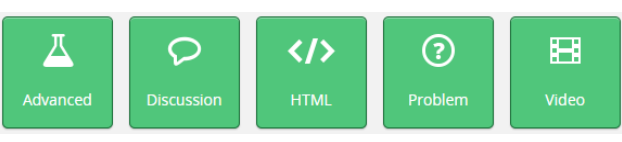

## **FEATURE OVERVIEW**

#### **1. Registration and Login management** Textbook Discussion Wiki Progress

Learners, Instructors, Staff, Admins

#### **2. Rich Courseware**

-Content Creation -Learner Experience Core course material Assessments Discussion boards Wiki pages **Certification** 

#### **3. Learning Analytics**

-Enrollment stats -Performance breakdown -Grading

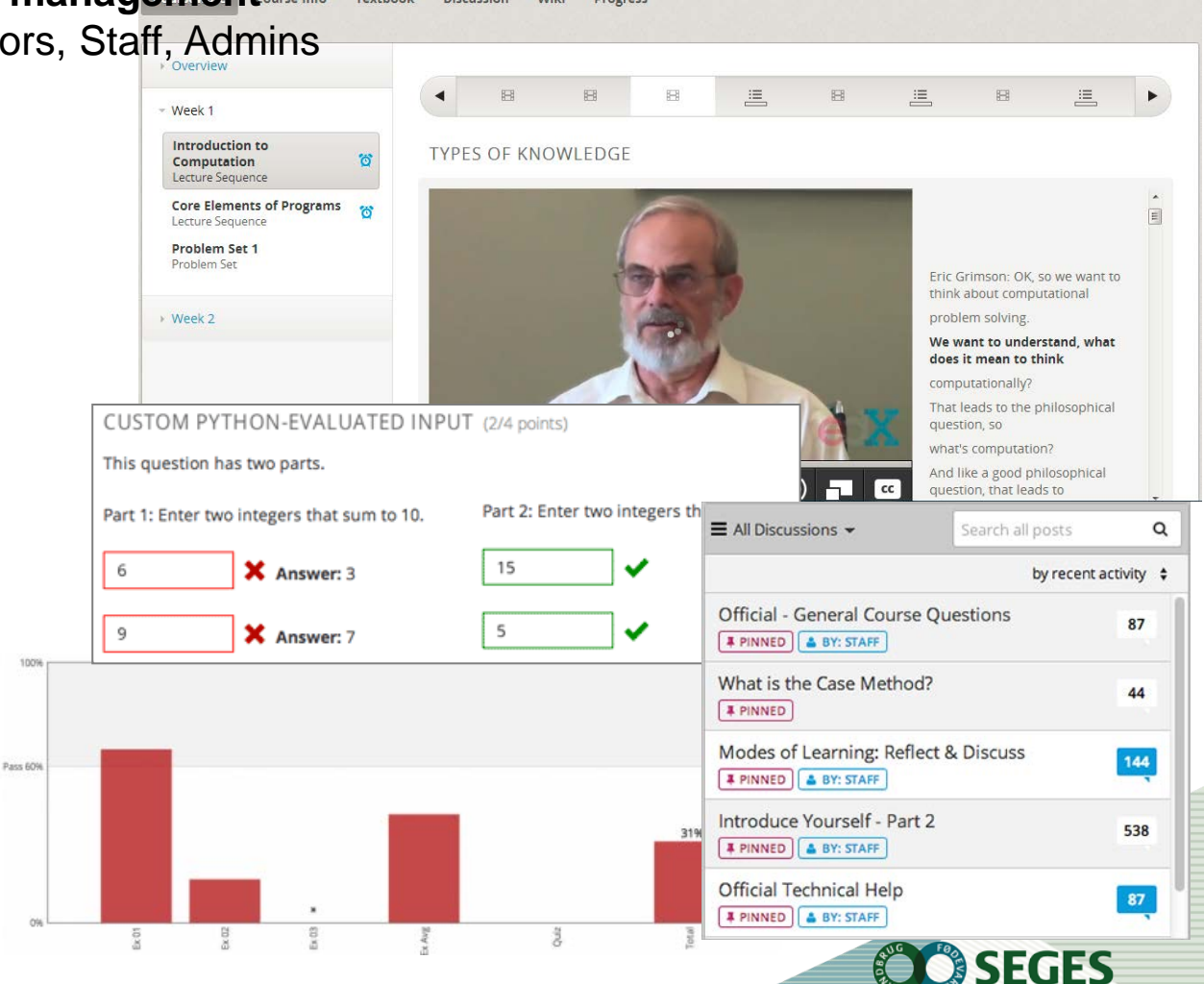

#### **1. Signup/Registration**

Different user types with different roles are supported on the edX default platform. Course Student (Student) Course Staff (Admin) Instructors (Admin) Beta Testers (Admin) Discussion Admins (Admin) Discussion Moderators (Admin) Discussion Community TAs (Admin)

#### **2. Content Management**

edX Content Management Studio Central authoring tool with advanced course content creation and management features

#### **3. Reporting and Analytics**

User Info Level of Education Overall Grade Distribution Instructor dashboard Student Gradebook Student Profile information Lesson Grade Distribution User progress page (access from instructor dashboard) Site Tracking Session Data Google analytics **Pageviews** Region/Location Video Tracking Region Total video clicks

#### **4. Courseware**

Support and annotations to existing text Discussion Board Content types: **HTML Text**  Announcement Full Screen Image Iframe Raw HTML Zooming Image

#### **5. Problems basic**

 Blank Common Problem Checkboxes Dropdown Multiple Choice Text Input

#### **6. Problem advanced**

 Blank advanced problem Circuit Schematic Builder Custom JS Display and Grading Custom Python Evaluated Input Drag and Drop Image Mapped Input Math Expression Input Molecular Structure Peer Assessment Video player support

#### **7. Open Source xBlocks**

 Mentoring Image explore **Simulation**  Polls & Surveys Google Docs

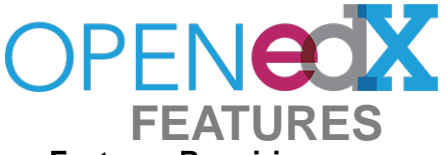

#### **8. Misc. Features Requiring Customization**

Branding Theming Custom Homepage SEO Teaching and Learning Tools Course UI Customization Course Certification Custom exercises (xblocks) Integration External LMS Integration SSO (Single SignOn) LTI

#### **9. Mobile (Needs customization)**

Native Mobile App Responsive UI Mobile ata and Analytics Mobil Insights (edX Reporting Dashboard) Advanced Reporting Dashboard

#### **10. Social**

User Profiles Social Integration (Linkedin/fb/twitter) Badging Course User Map Extending Platform - CMS System Custom metadata Integration with LMS Custom User Registration

#### **11. E-commerce**

Paid Course Paid Certificate Course Video Third Party Video Integration

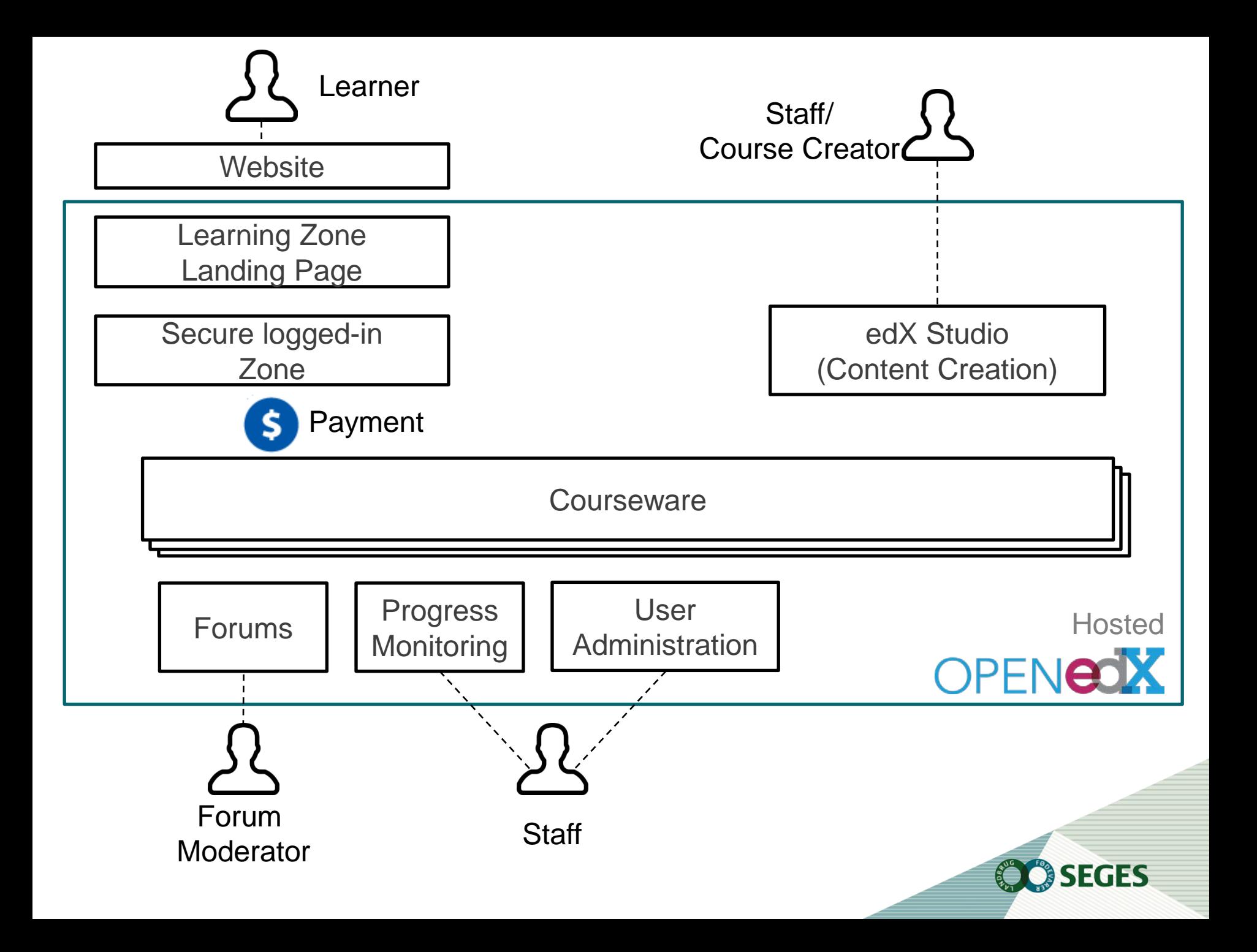

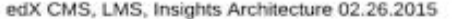

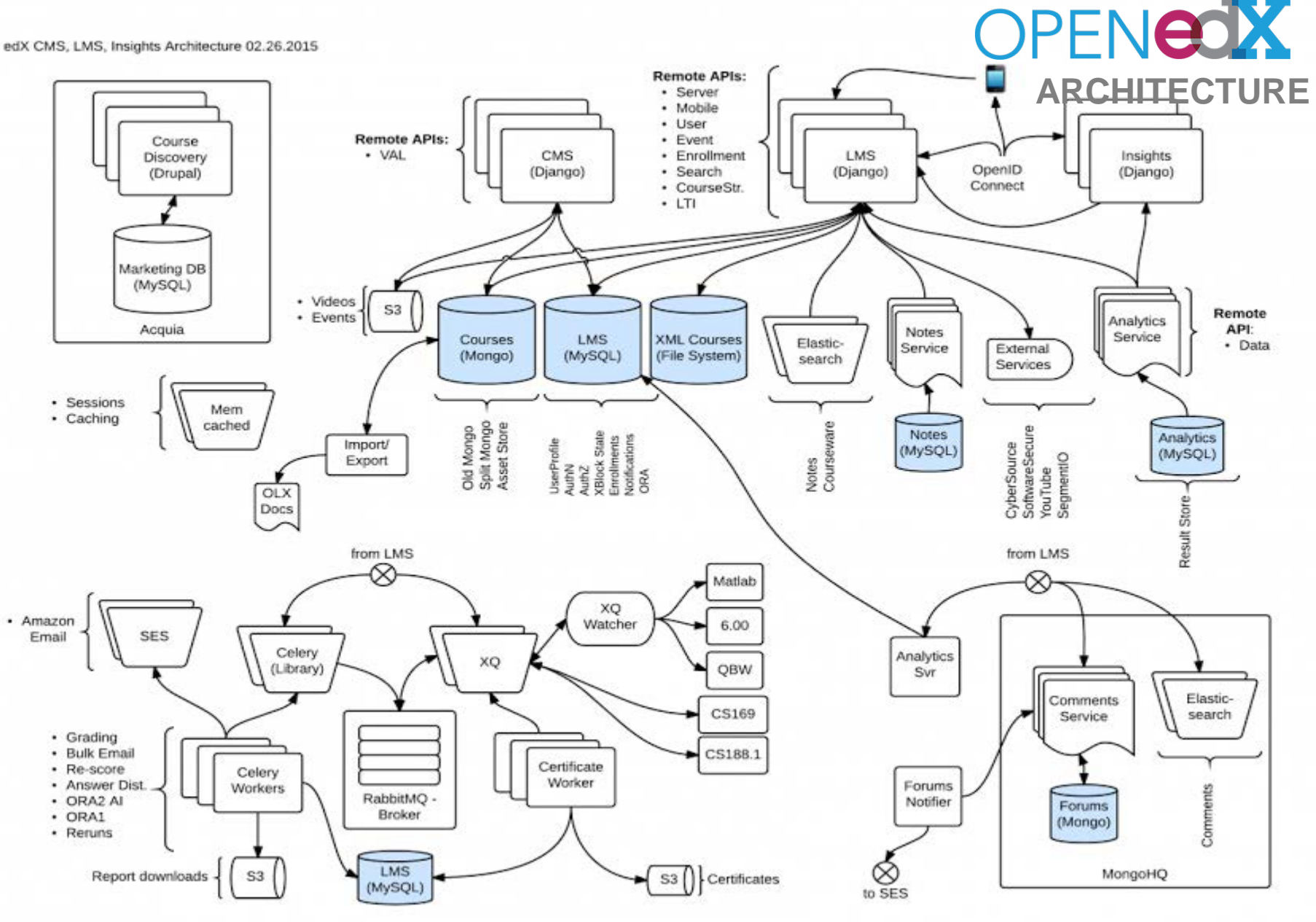

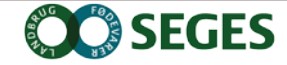

# **LEARNING EXPERIENCE**

*Progress oriented, keep track of where you are navigation and workflow*

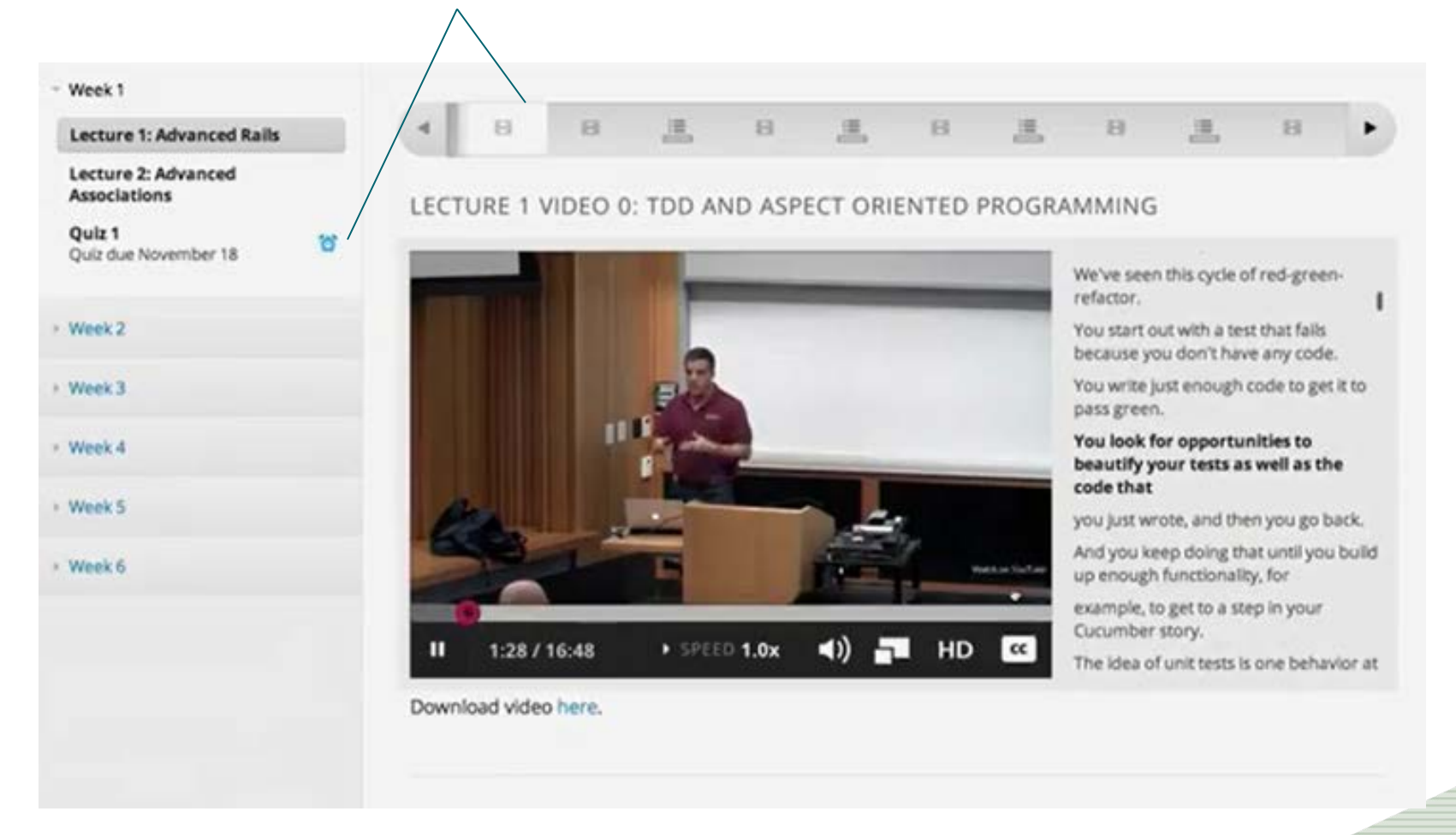

**SEGES** 

## Video with clickable transcripts

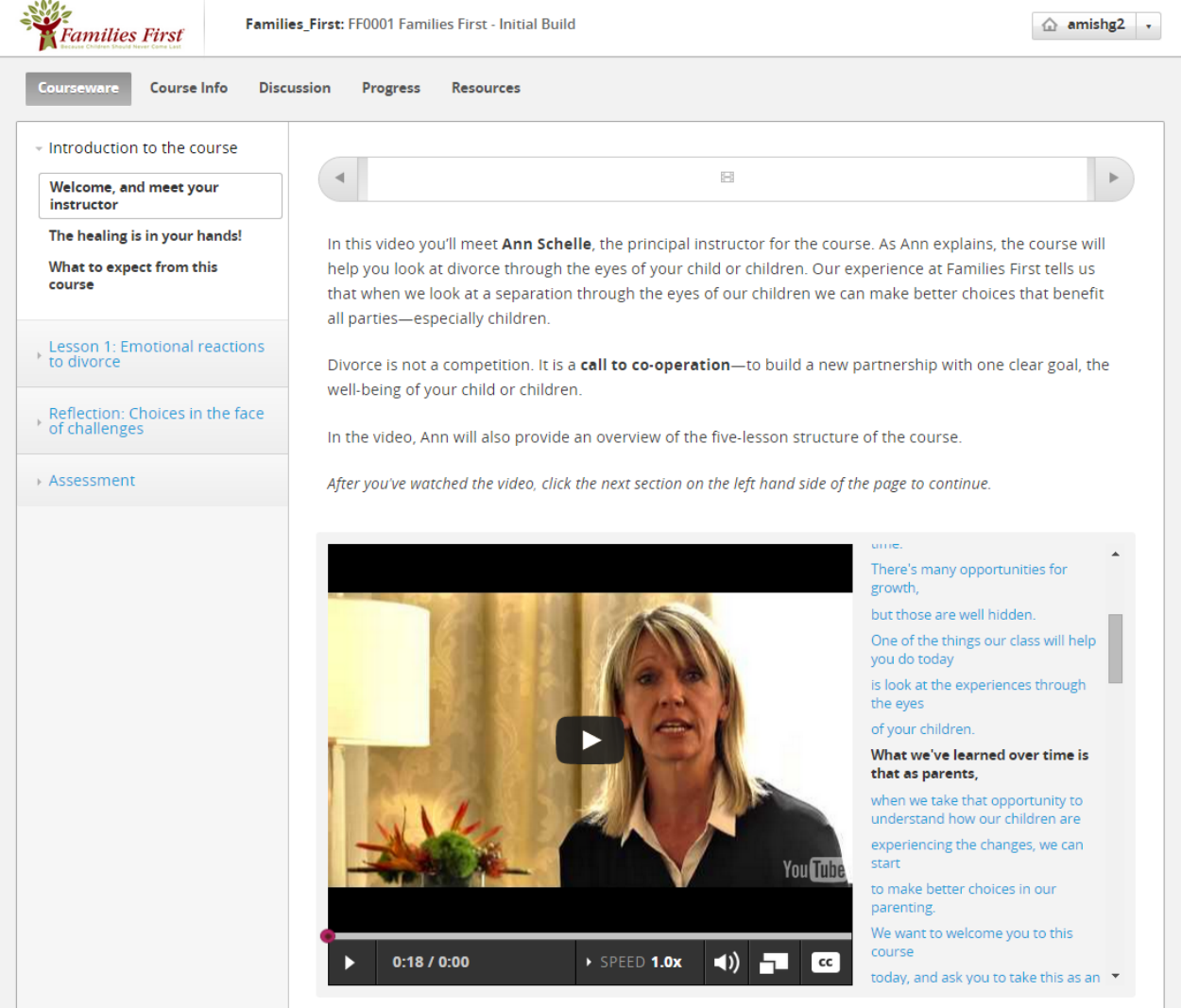

**SEGES** 

 $\frac{1}{2}$ 

### Interactive Animations

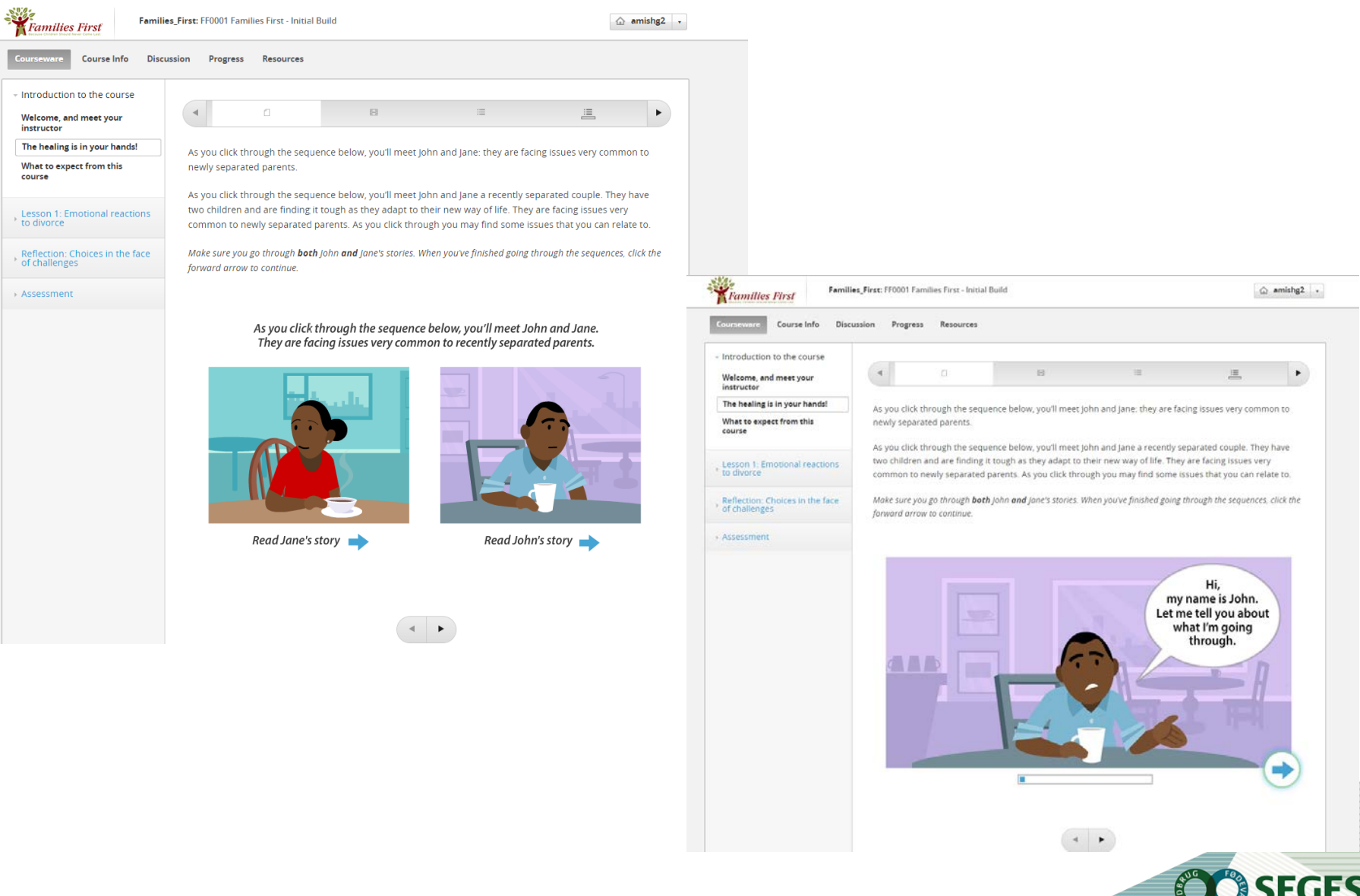

- די

# Essays

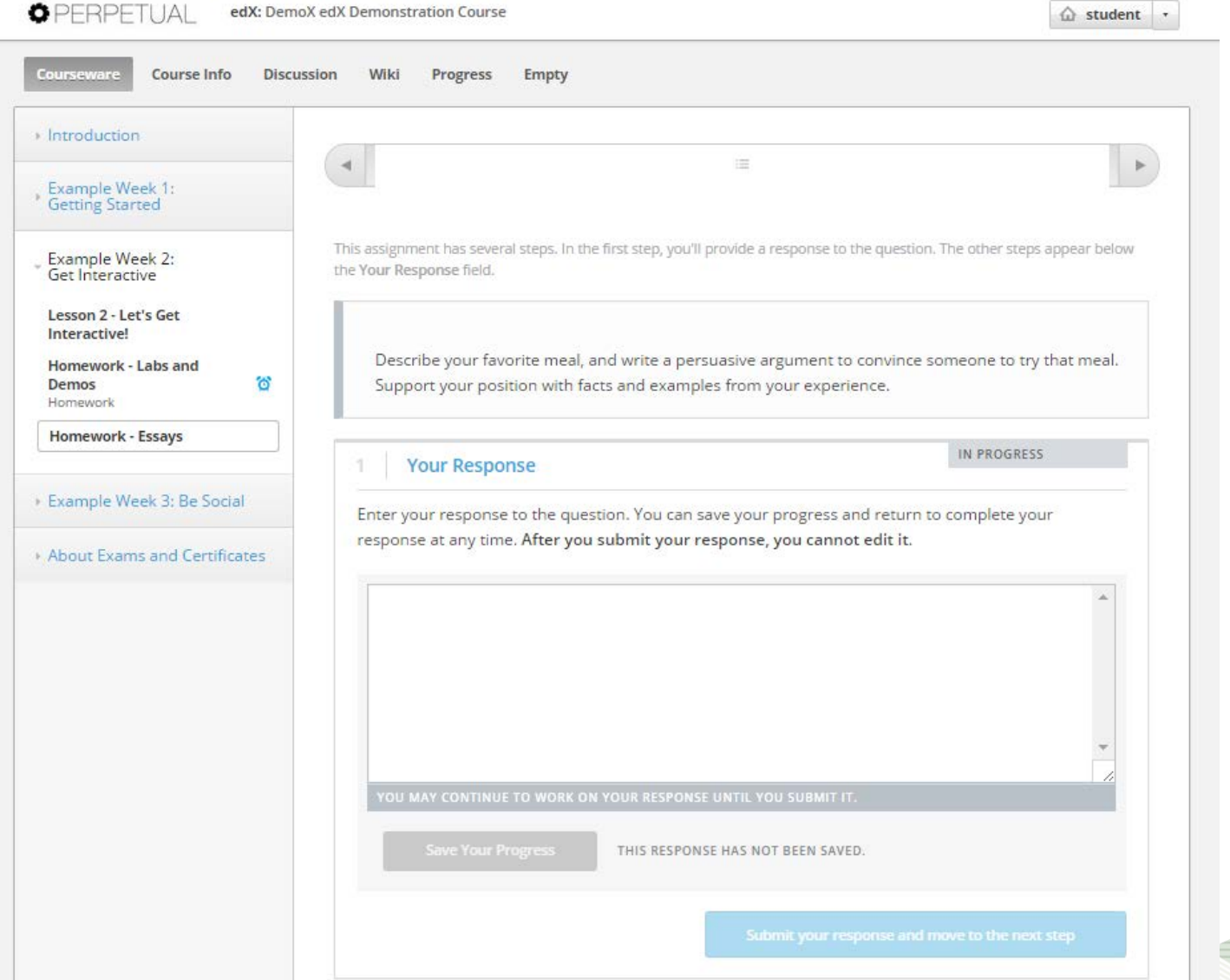

**OO** SEGES

#### Assessments

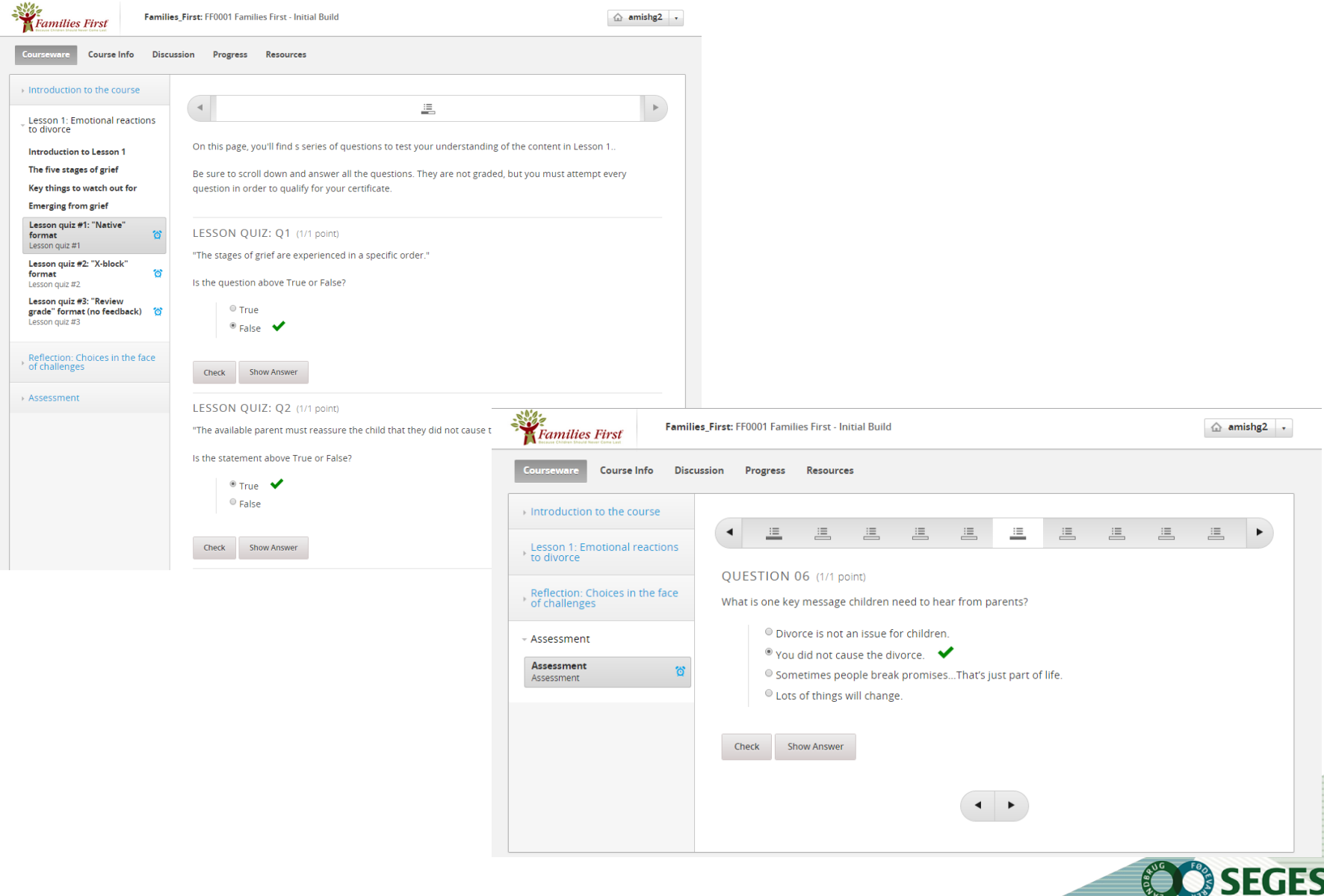

### Multimedia with Q&A

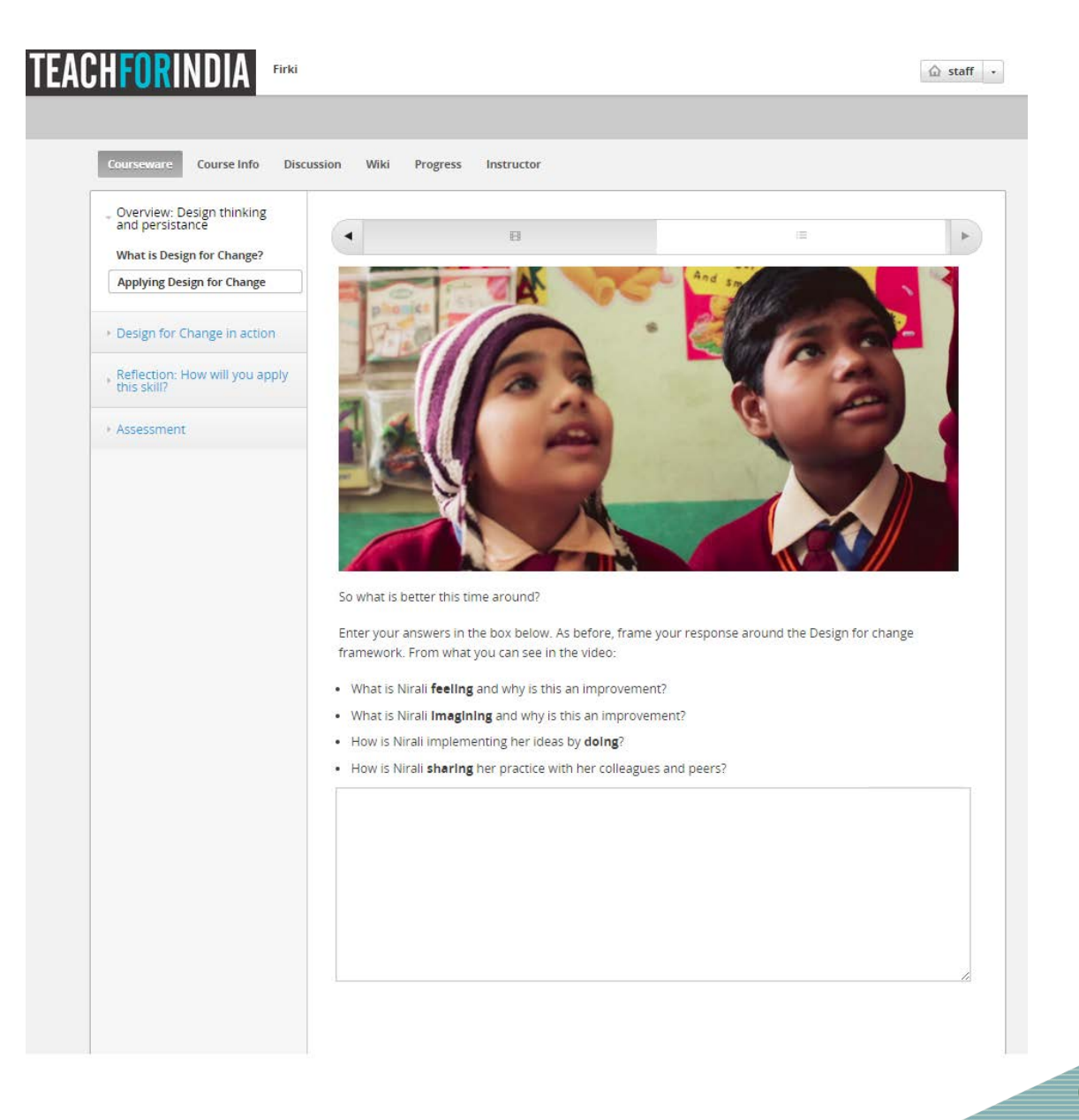

SEGES

## **Infographics**

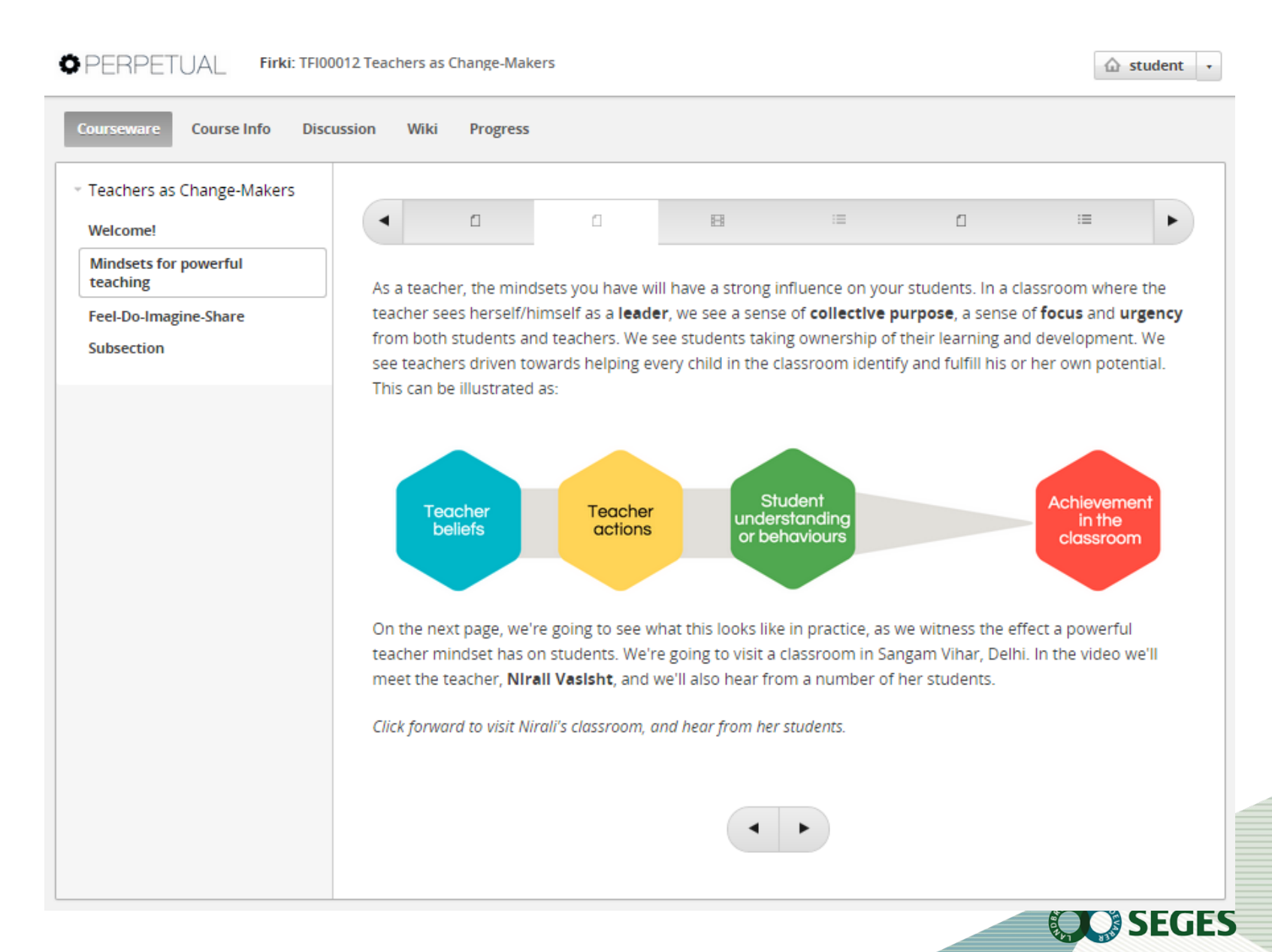

### Interactive Graphics - Tutorials

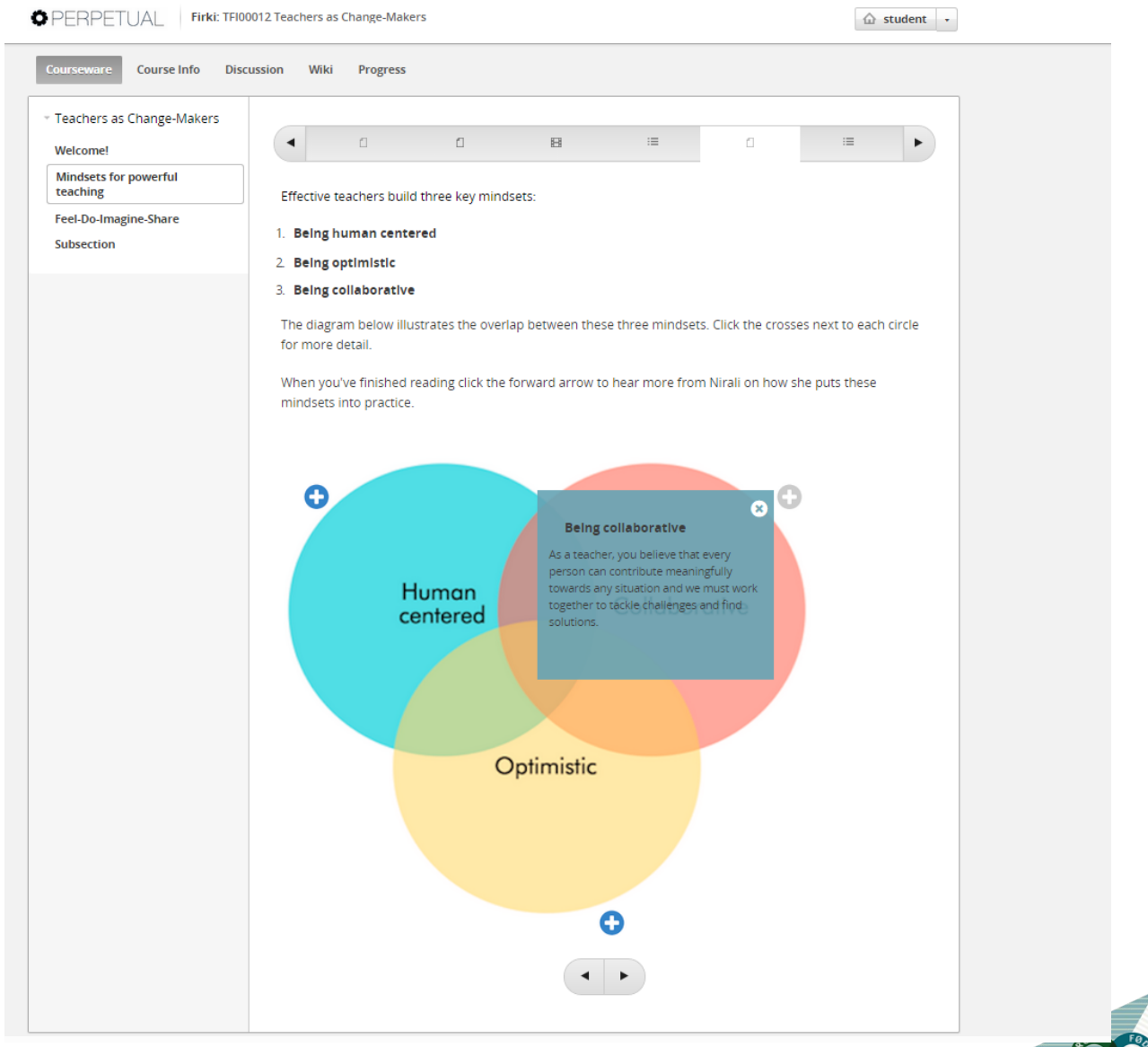

**OC** SEGES

### **Discussions**

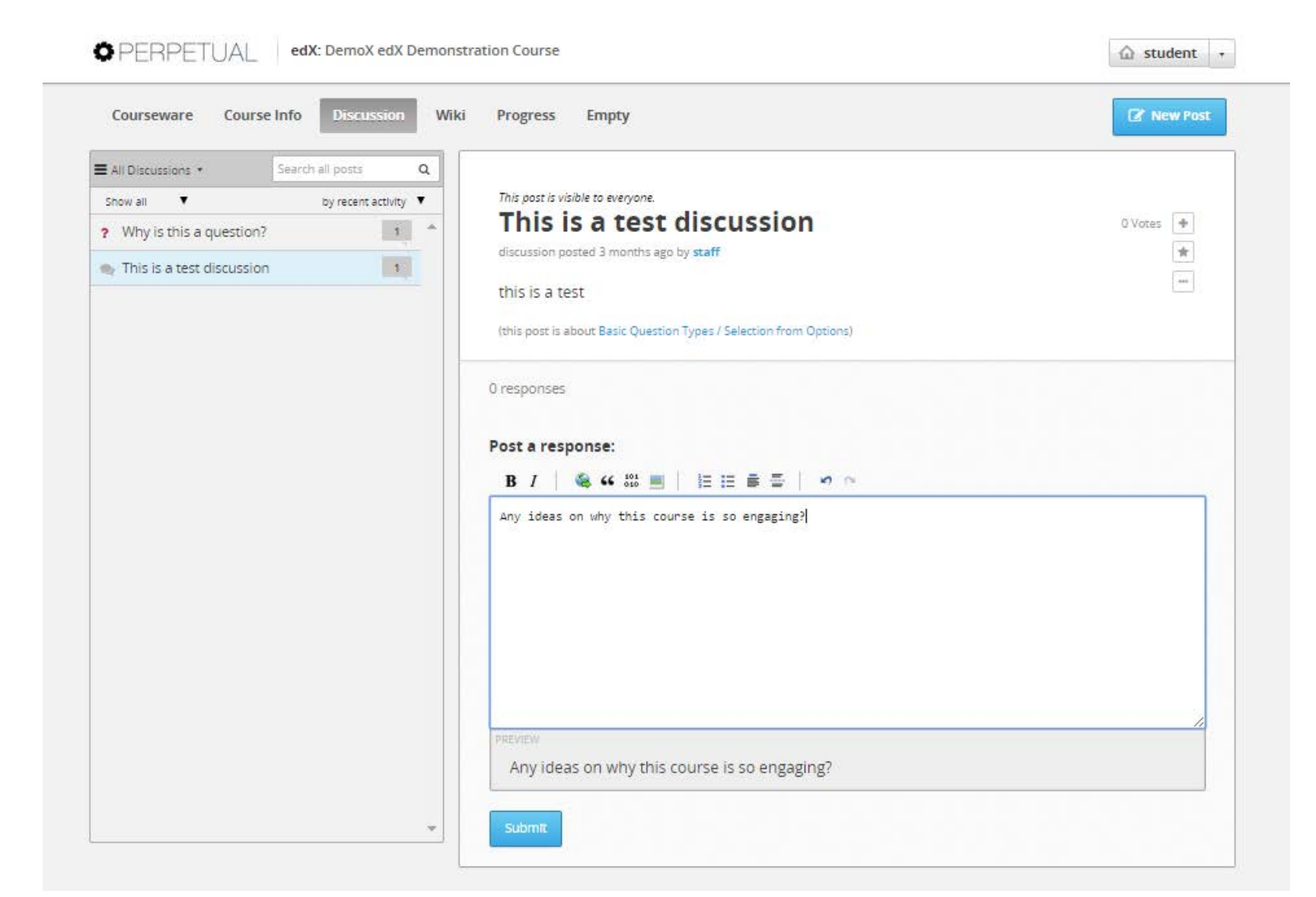

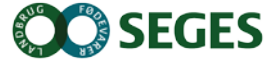

### Wiki

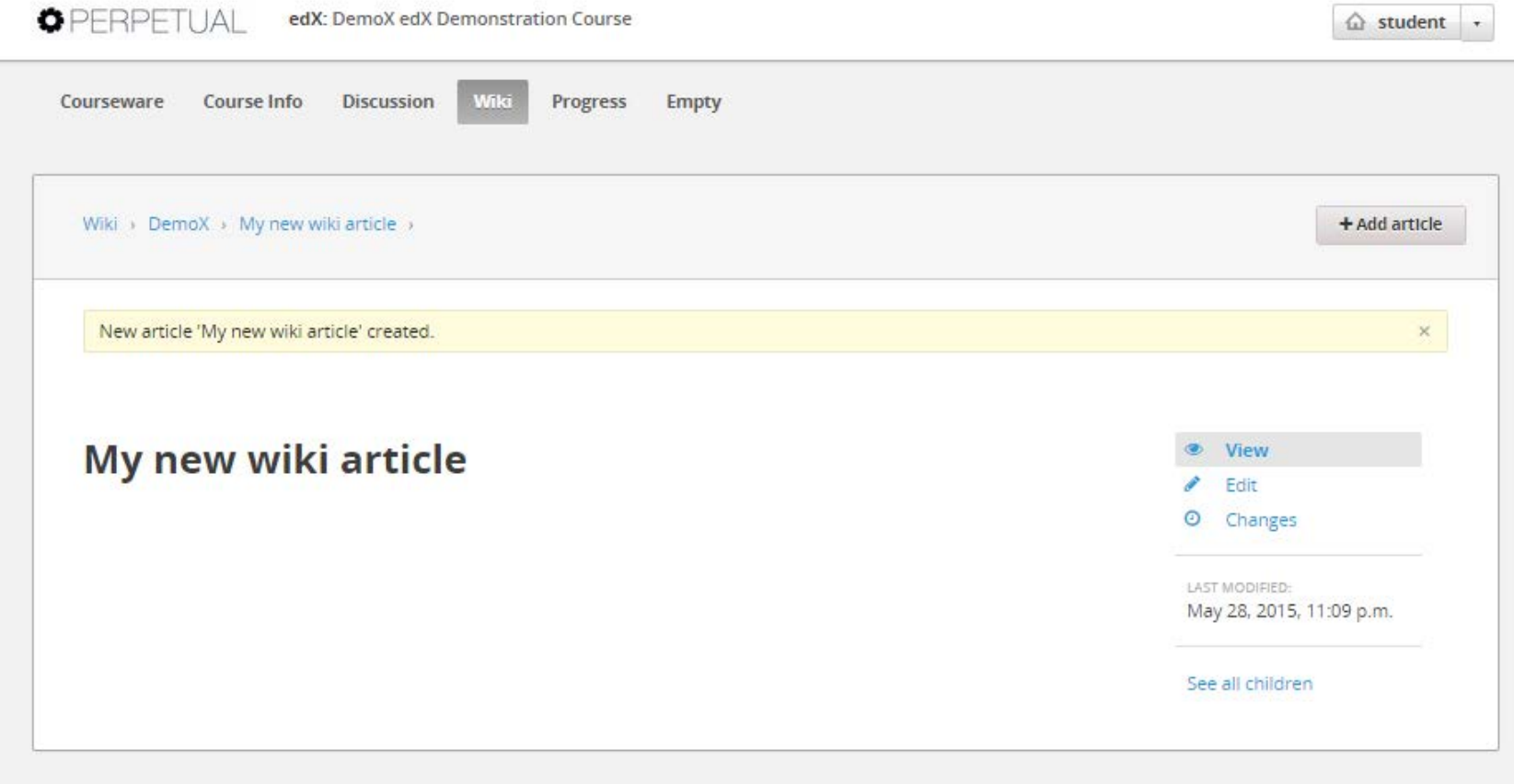

About FAQ Contact

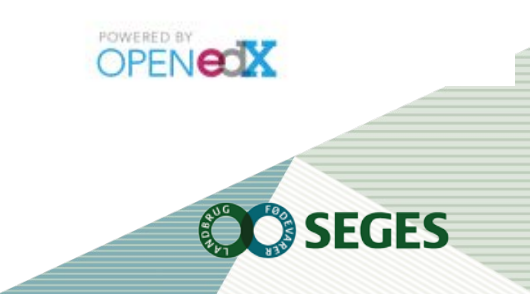

## **GOOGLE HANGOUTS**

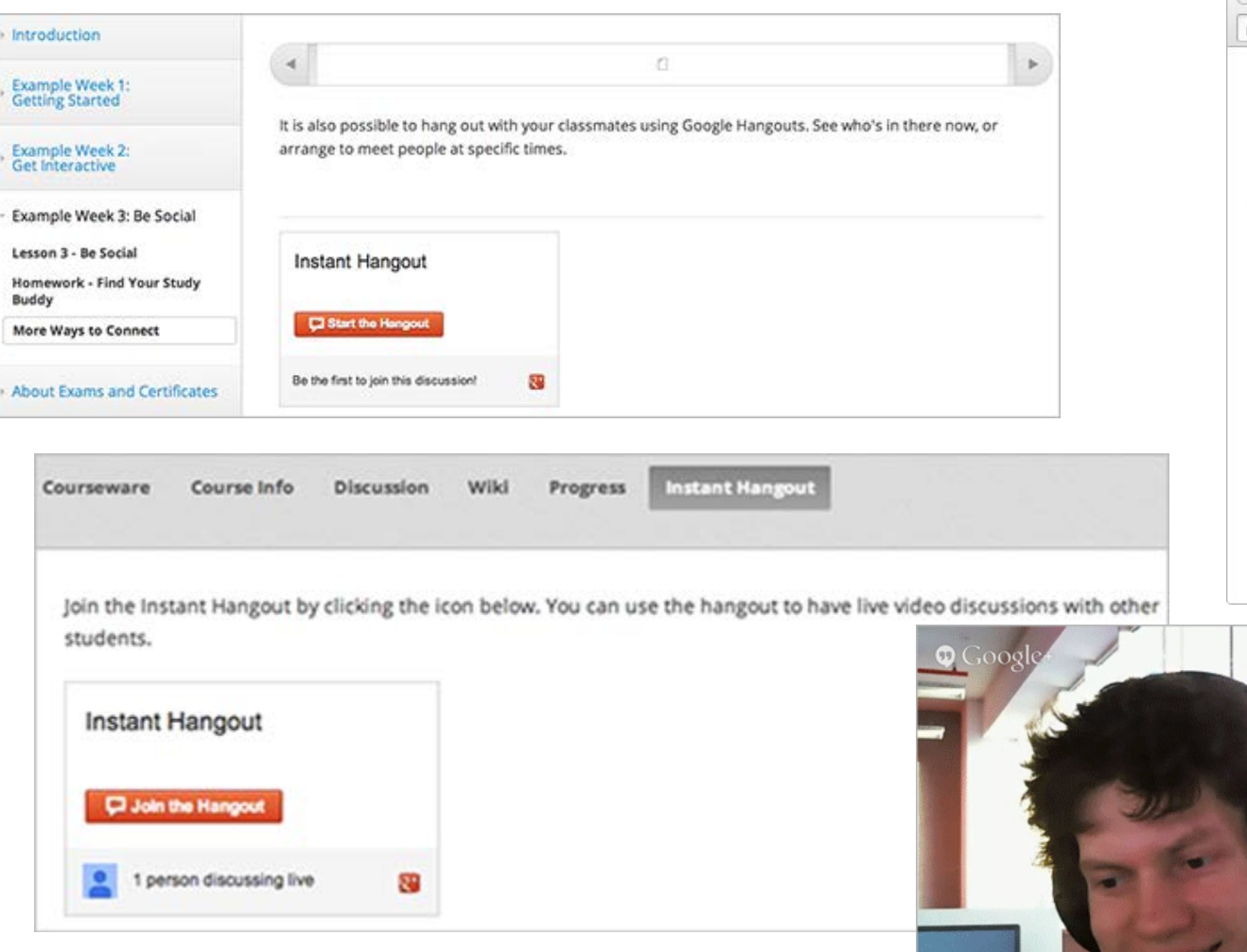

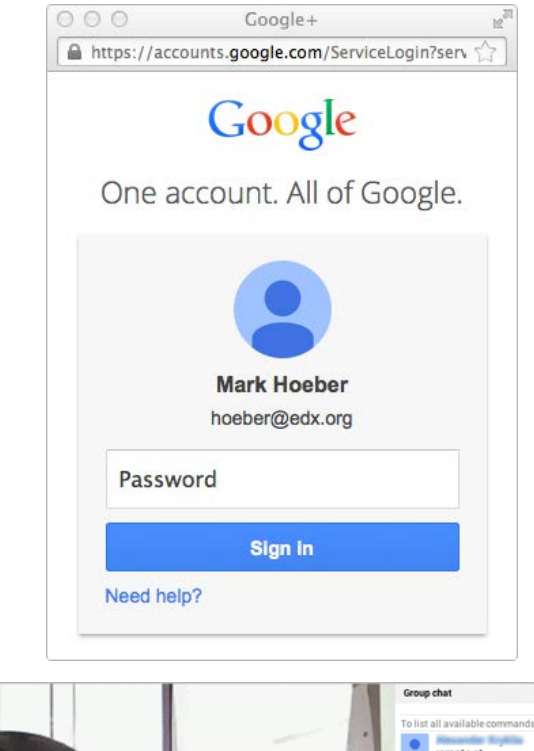

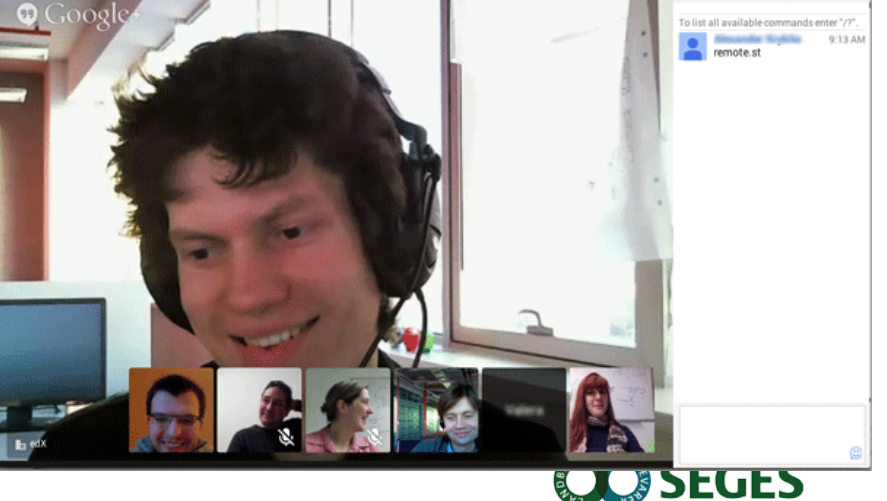

# **CUSTOM CONTENT COHORTING**

● Ability to organize content based on cohorts Cohort specific:

GFS

- **Discussions**
- Interactive Exercises/Quizzes
- All courseware

### **CONTENT CREATION**

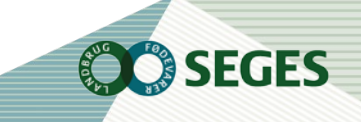

# edX Studio Authoring Tool

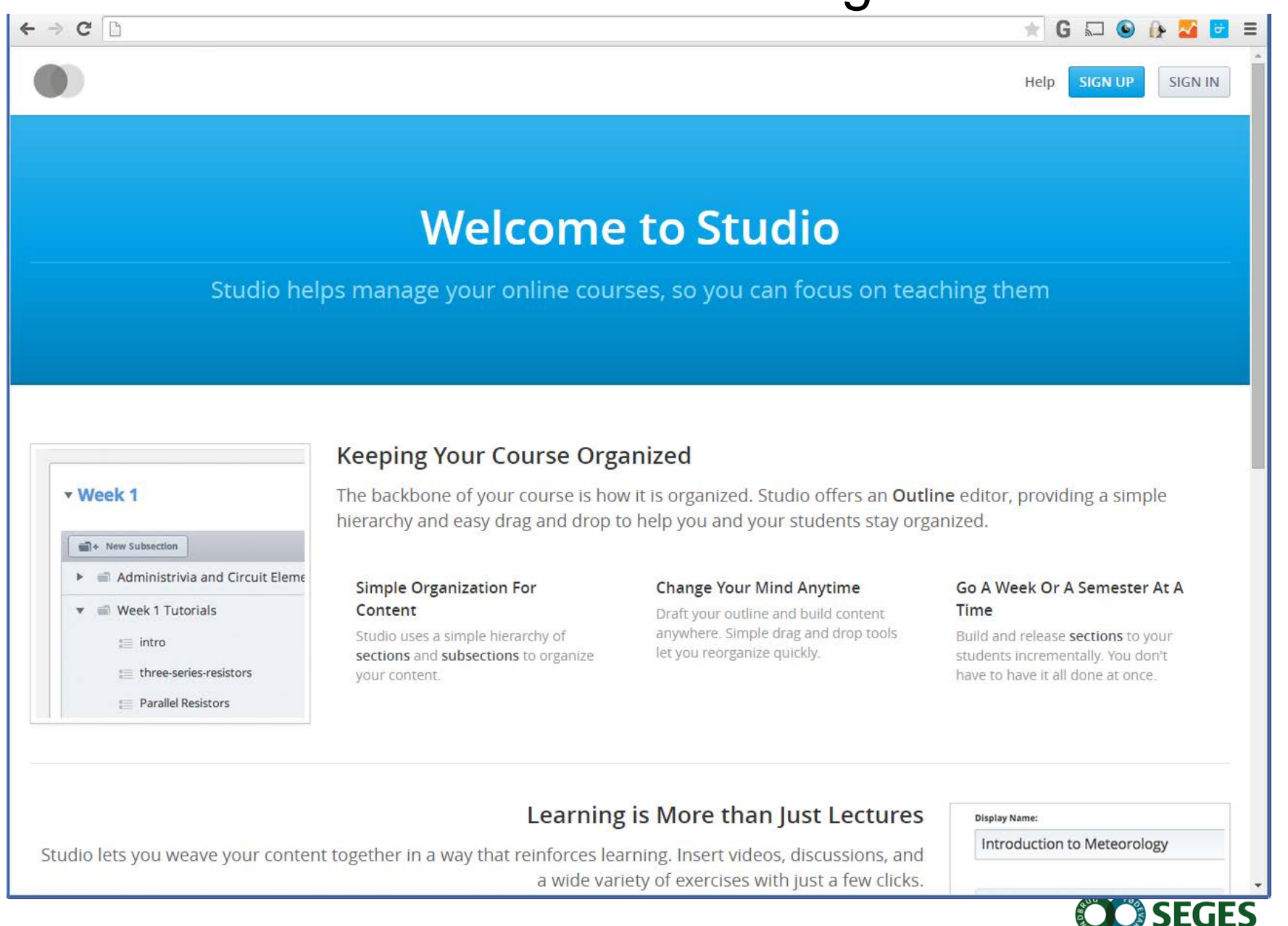

#### + New Section v Overview Will Release: 09/05/2012 at 12:00 Edit + New Subsection  $\blacktriangleright$   $\equiv$  edX Tutorial Lectu  $\blacktriangleright$   $\equiv$  Using the Tools  $\blacktriangleright$   $\equiv$  Welcome to 6.002x Lectu  $\blacktriangleright$   $\equiv$  Circuit Sandbox  $\blacktriangleright$   $\equiv$  Lab Intro v Week 1 Will Release: 09/05/2012 at 12:00 Edit

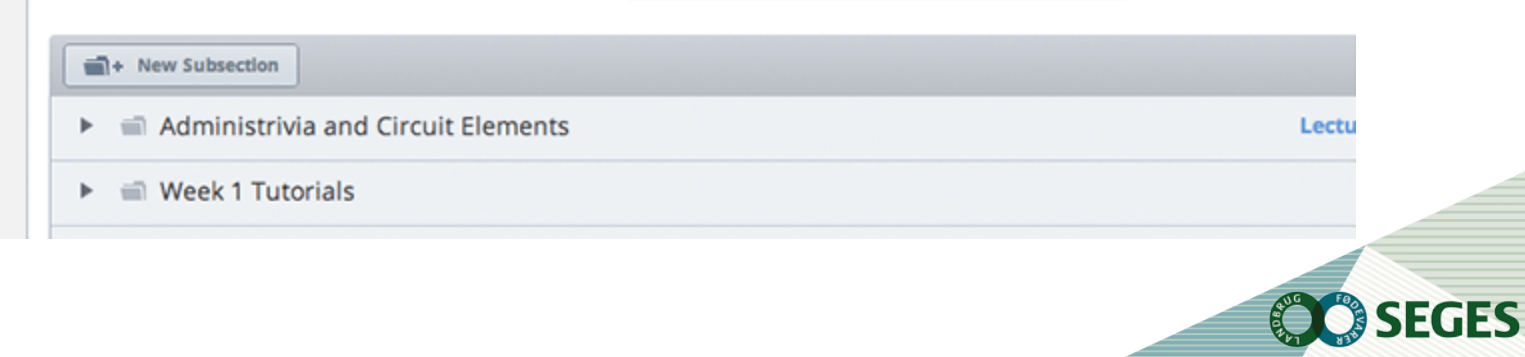

# **ABILITY TO EASILY CREATE DIFFERENT CONTENT/ASSESSMENT TYPES**

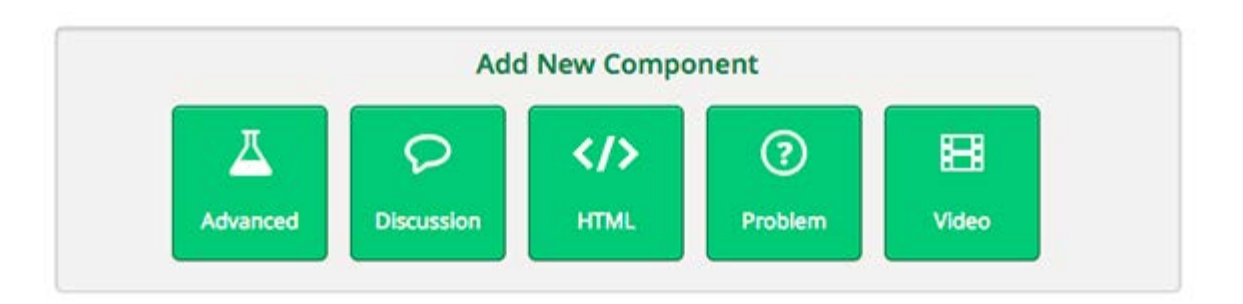

#### And several other edX Modules (xBlocks)

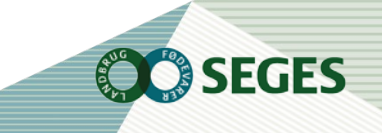

### **GRADING**

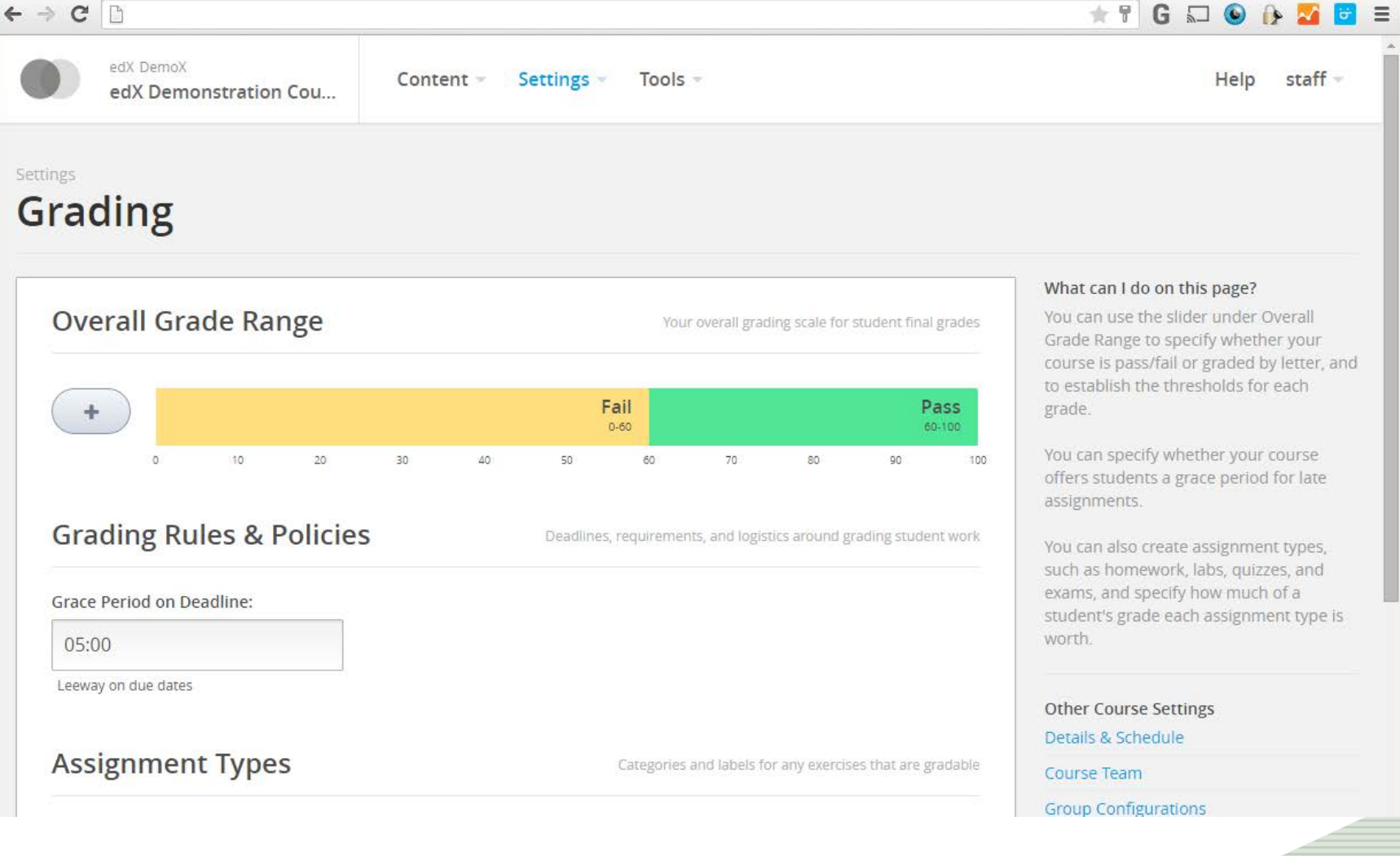

**OO** SEGES

## **CERTIFICATION**

#### **User Profile Page**

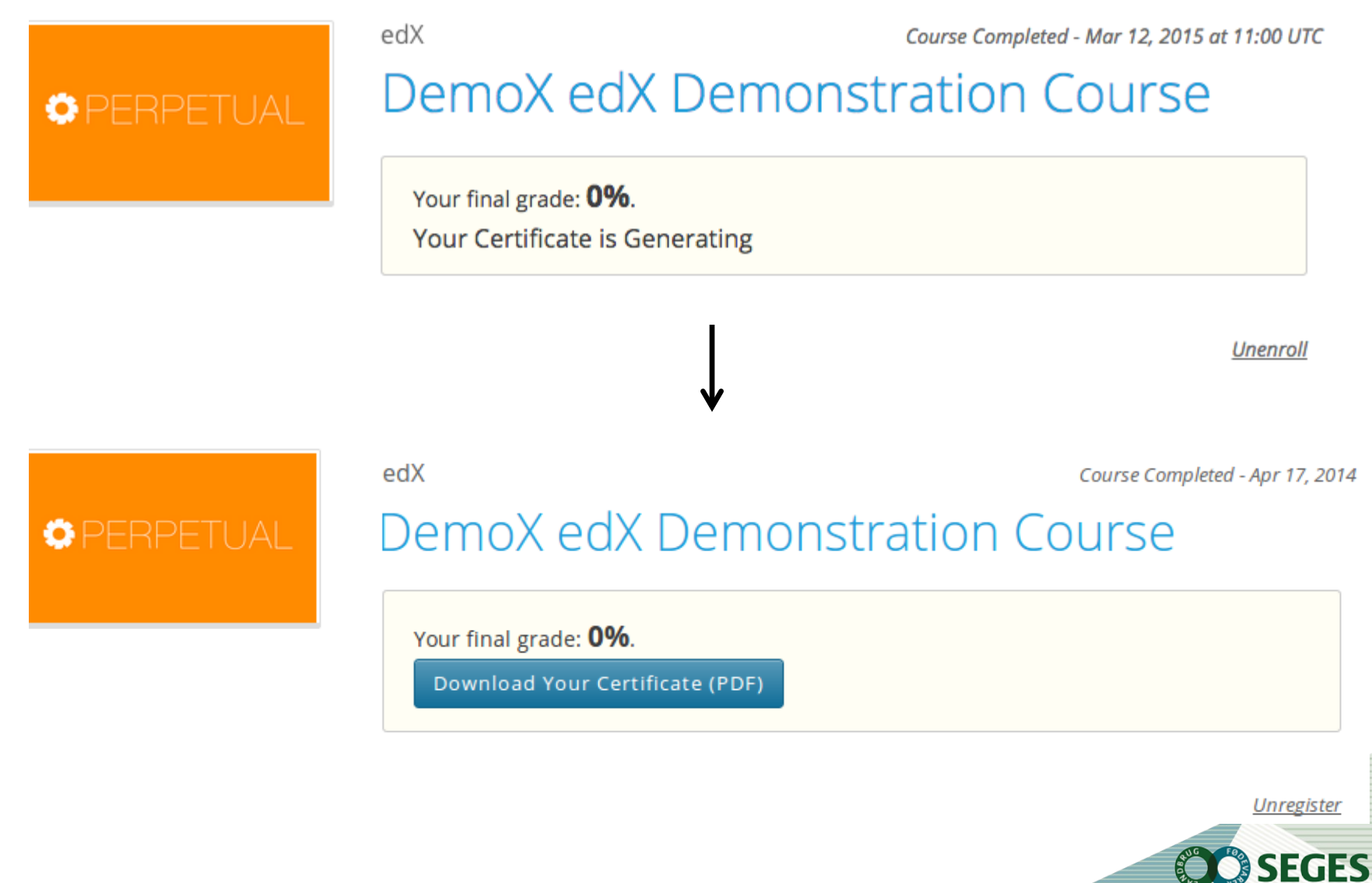

# **Certification**

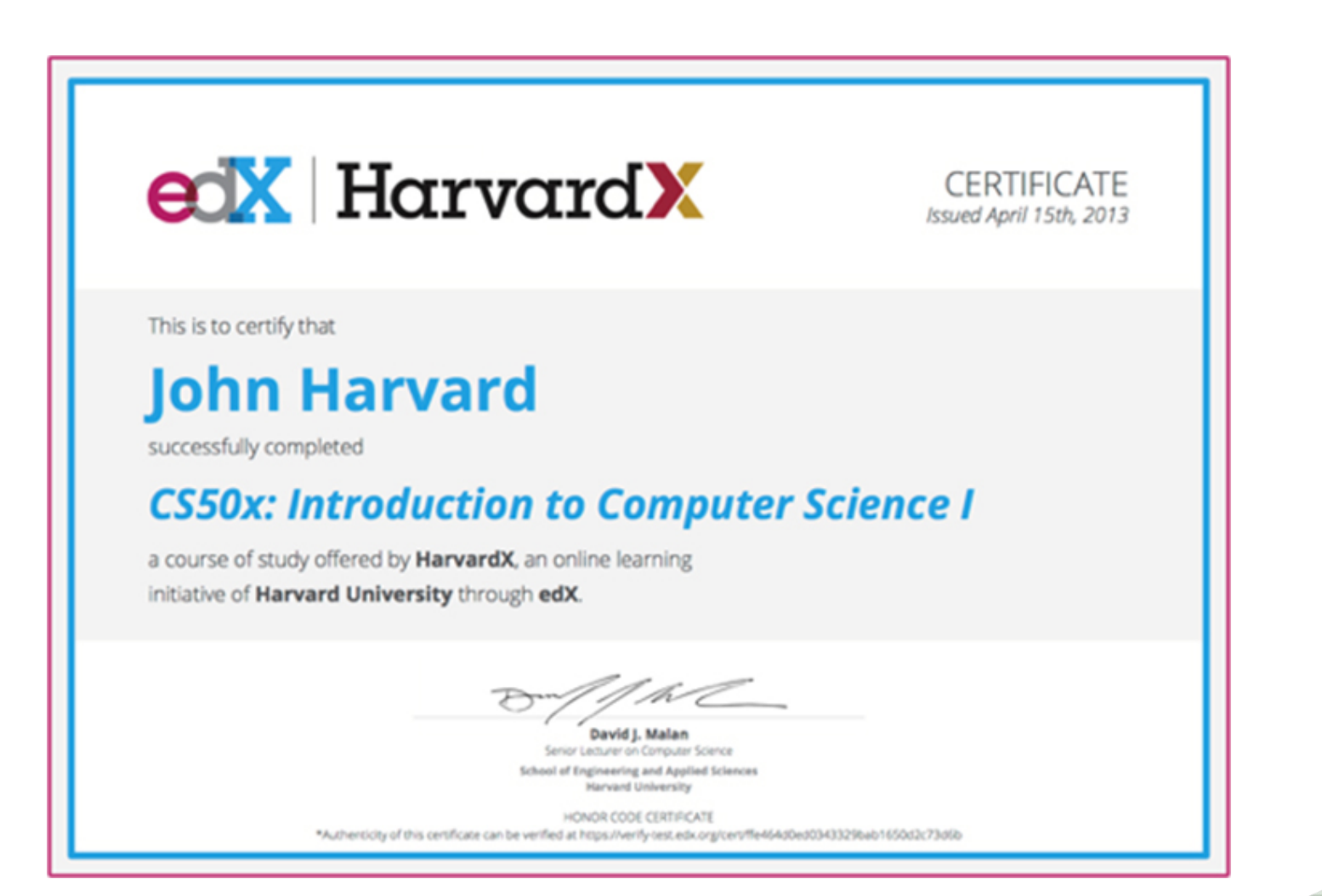

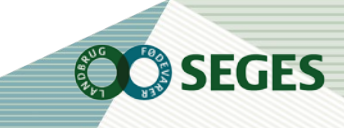

### **LEARNING ANALYTICS**

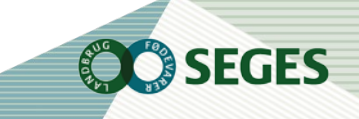

# **INSTRUCTOR DASHBOARD**

#### Instructor Dashboard

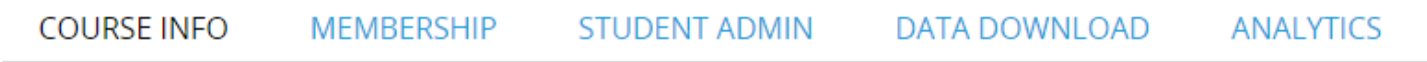

**EGES** 

#### **ENROLLMENT INFORMATION**

Number of enrollees (instructors, staff members, and students) by track

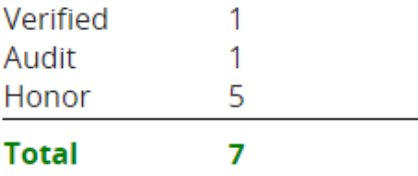

#### **BASIC COURSE INFORMATION**

- Organization: edX
- Course Number: DemoX
- Course Name: Demo\_Course
- Course Display Name: edX Demonstration Course
- Has the course started? Yes
- . Has the course ended? No
- Grade Cutoffs: Pass: 0.6

## **COURSE PROGRESS**

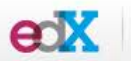

MITx: 6.00x Introduction to Computer Science and Programming

Courseware

Course Info

**Discussion** 

#### Wiki Progress

#### Course progress for student John Moreno

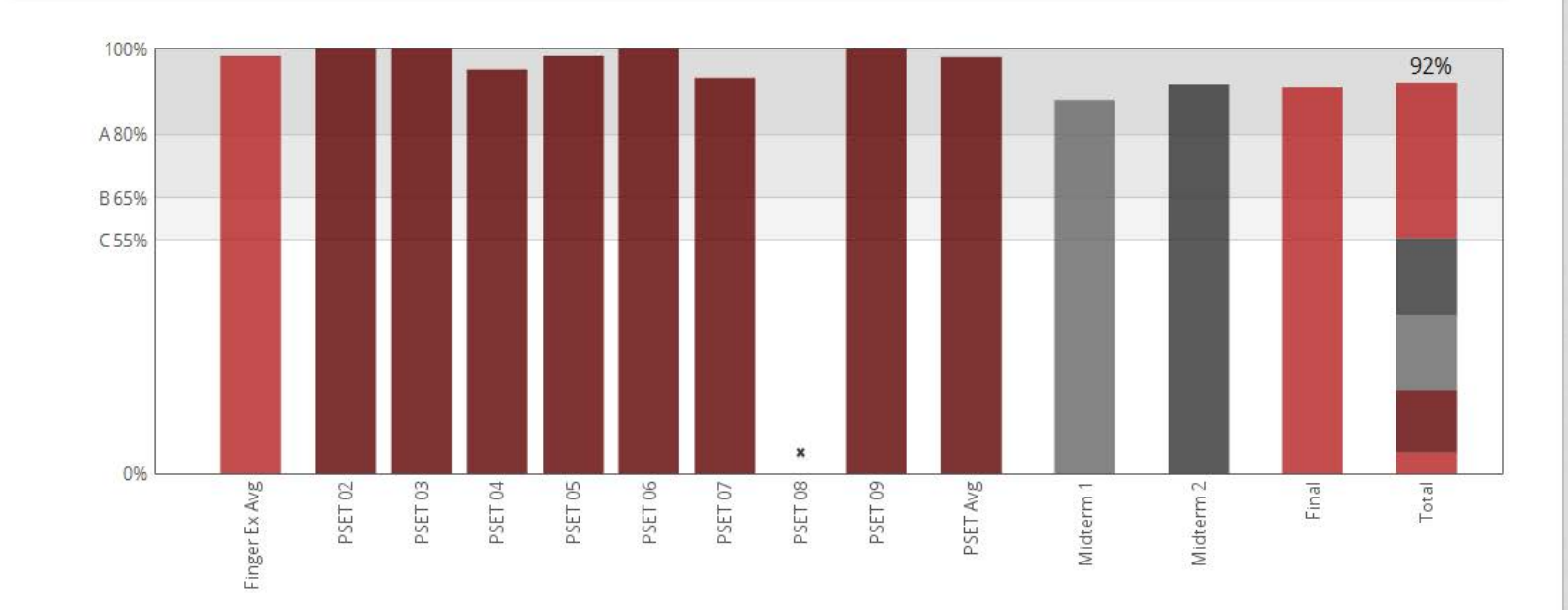

**SEGES** 

 $\blacktriangle$ 

E

### **EDX INSIGHTS**

- EdX Insights provides data about student activity, background, and performance throughout the course.
- Using edX Insights can help you monitor how students are doing, and validate the choices you made in designing your course.
	- Course enrollment analytics
	- Student engagement analytics
	- **Student performance**
	- Several other customizable features from captured data

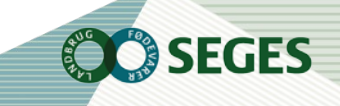